## **Xray for Jira Jenkins Plugin 2.4.0 Release Notes**

## **26 October 2020**

The Xray team announces the bug fix release of **Xray for Jira Jenkins Plugin v2.4.0.**

## **Download it [here](https://updates.jenkins.io/download/plugins/xray-connector/2.4.0/xray-connector.hpi).**

## Features in this release

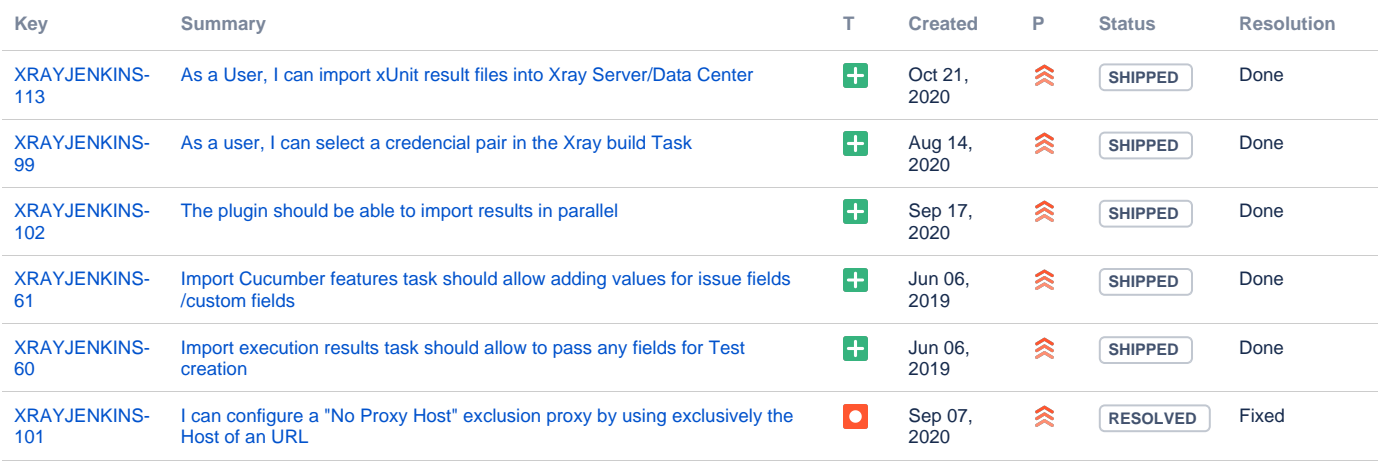

[6 issues](https://jira.getxray.app/secure/IssueNavigator.jspa?reset=true&jqlQuery=project+%3D+XRAYJENKINS+and+fixVersion+%3D+%22Jenkins+R2.4.0%22+and+level+is+EMPTY+order+by+issuetype+desc+++++++++++++&src=confmacro)